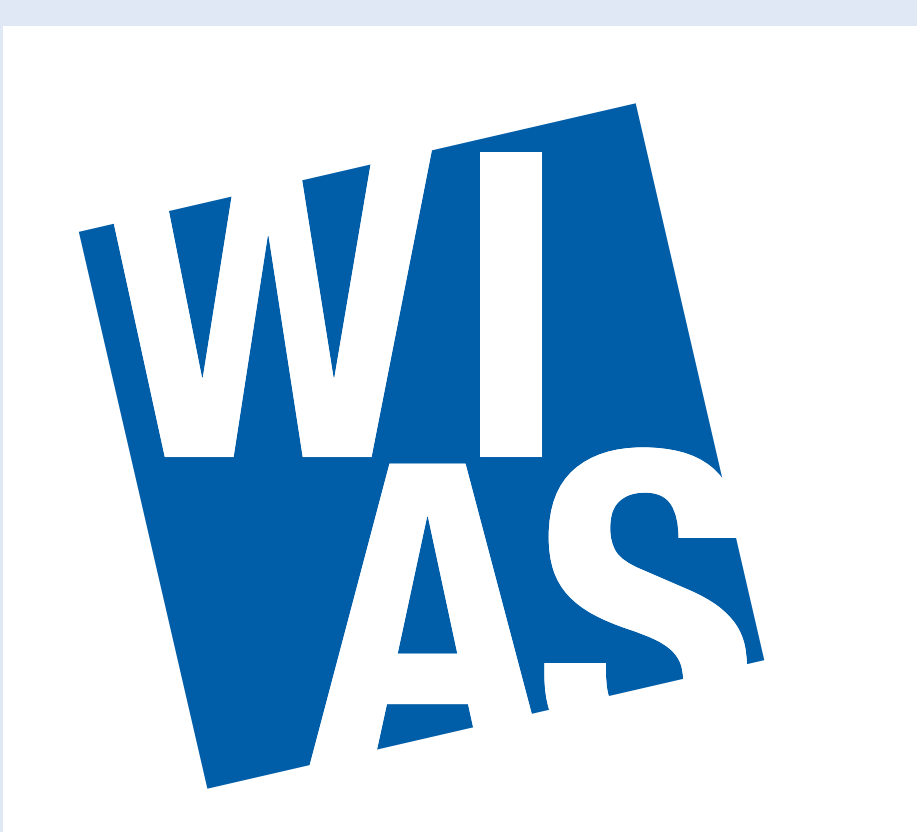

**Weierstrass Institute for Applied Analysis and Stochastics** 

#### K. Tabelow $^{(1)}$ , H.U. Voss (2) , J. Polzehl (1)

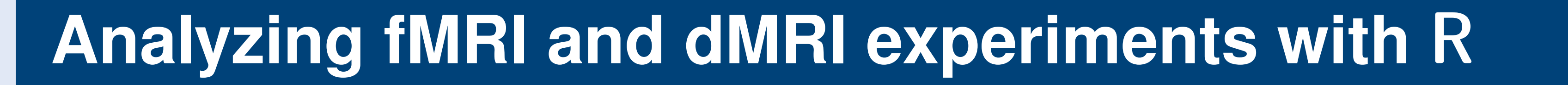

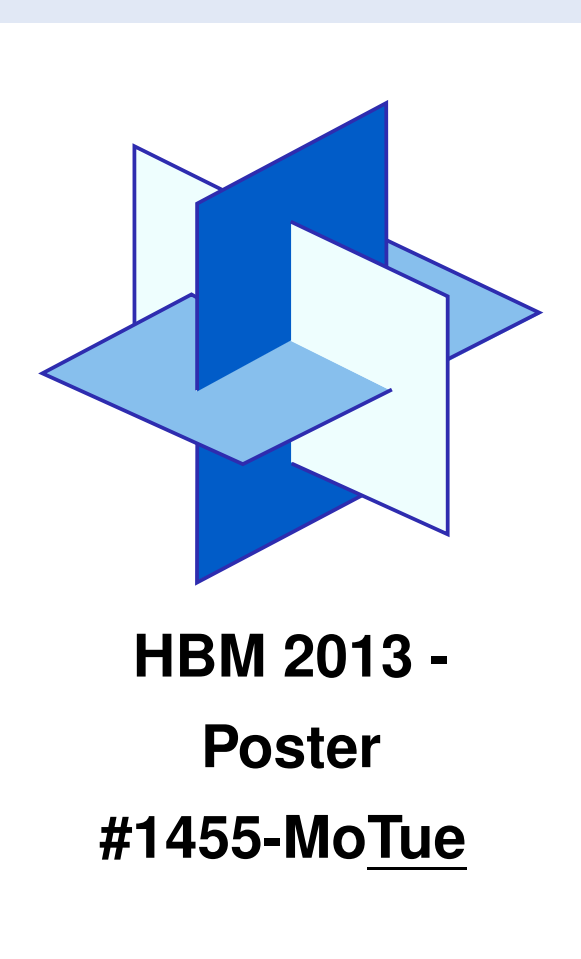

A recent website (http://crantastic.org) provides the facili-

## **Introduction**

The rapid progress of research in the neuroscience and neuroimaging fields has been accompanied by the development of many excellent analysis software tools. These are implemented in a variety of computer languages and programming environments, such as Matlab, IDL, Python, C/C++ and others. This variety has been developed over time through a combination of user preferences and the strengths/weaknesses of the computing environments. Here, we present a selection of tools dedicated to functional and diffusion MRI written in the R Statistical Language.

There exist a number of packages that enable the analysis of function MRI data with the complete pipeline from data I/O, over preprocessing, modeling and inference. Results can be written to disk using standard imaging formats for easy interaction with other fMRI software pipelines (SPM, Brainvoyager, AFNI, ...).

# **Functional Magnetic Resonance Imaging (fMRI) using** R

R: A Language and Environment for Statistical **Computing** 

The processing of diffusion MRI data with R is highly developed. It includes a large variety of models, like the diffusion tensor model, tensor mixture models, q-ball imaging using the orientation distribution function, mo the square root of the ODF, and diffusion kurtosis imaging. Results can be written to disk using the standard imaging formats, or with publication-ready images. 3D interactive visualization is possible on the screen using OpenGL functionality.

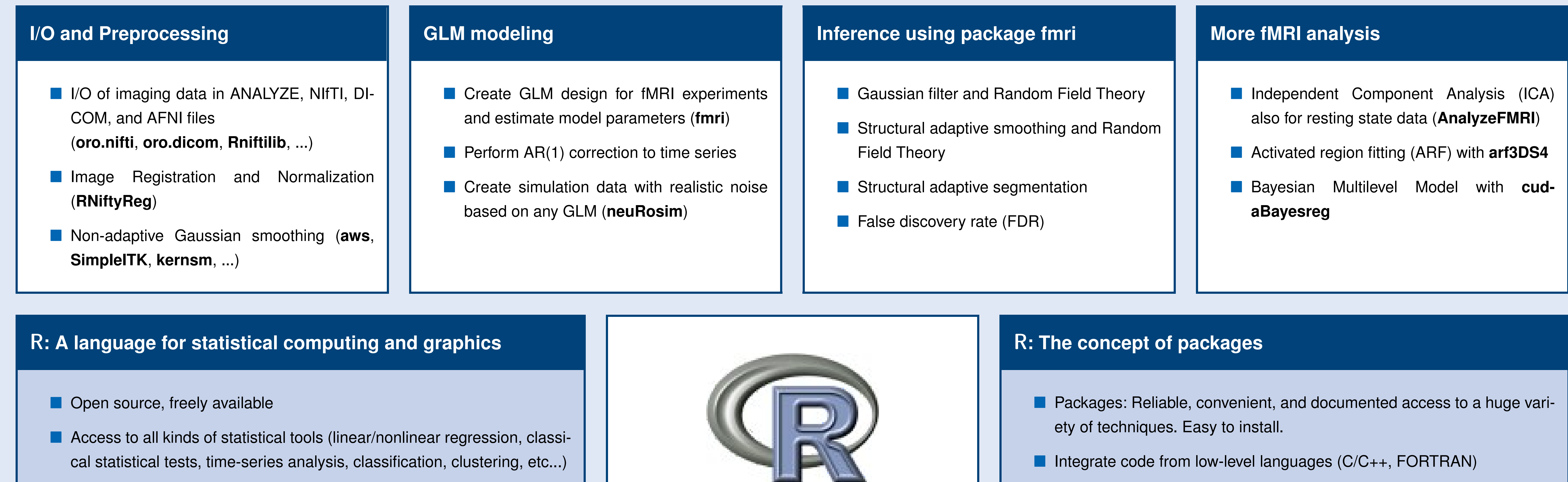

- **Extension by packages with new functionality**
- Download at http://cran.r-project.org

ties to search for, review and tag CRAN packages.

# **Diffusion weighted Magnetic Resonance Imaging (dMRI) using** R

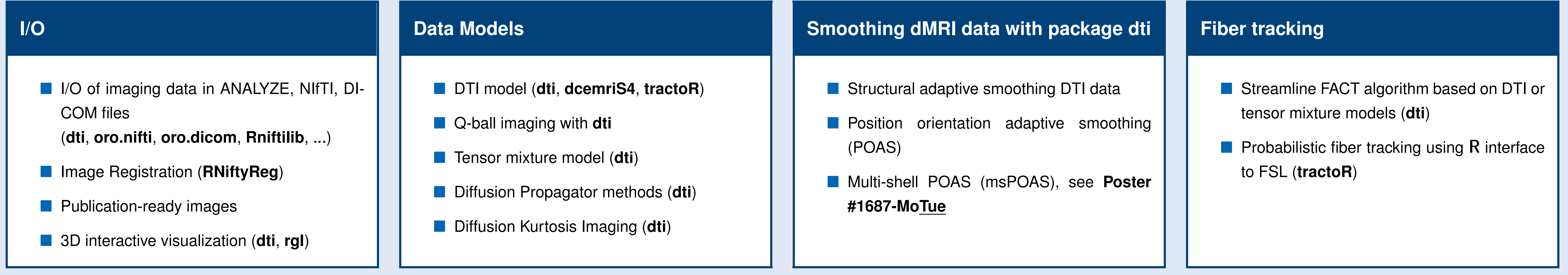

## **Conclusions**

- R provides an excellent environment for all levels of analysis with fMRI and dMRI data, from basic image processing to advanced statistical techniques.
- A series of packages can assist user-guided data analysis as well as automated bulk analysis of imaging data.
- The user is free to create additional data structures or analysis routines using the programming environment in R—making it easily customized.

If It may be run in either interactive or batch-processing modes in order to scale with the application,

R may be combined with other computing environments (e.g., Matlab or NIPY) to allow even greater flexibility.

## **Links and literature**

- Medical Imaging task view at http://cran.r-project.org/web/views/MedicalImaging.html (with download links to all packages)
- Access to R via **the Comprehensive** R **Archive Network (CRAN)** at http://cran.r-project.org/
- Tabelow, K., Clayden, J.D., Lafaye de Micheaux, P., Polzehl, J., Schmid, V.J., Whitcher, B. (2011), 'Image analysis and statistical inference in neuroimaging with R', NeuroImage, 55(4), pp. 1686–1693.
- Tabelow, K., and Whitcher, B. eds. (2011), Special Volume of Journal of Statistical Software "MRI in R", vol. 44.

<sup>1</sup> Weierstrass Institute · karsten.tabelow@wias-berlin.de  $10^{-2}$  Citigroup Biomedical Imaging Center, Weill Cornell Medical College, New York, USA